## **Katello - Feature #22296**

# **Send X-Correlation-ID to Pulp REST API**

01/17/2018 09:49 AM - Lukas Zapletal

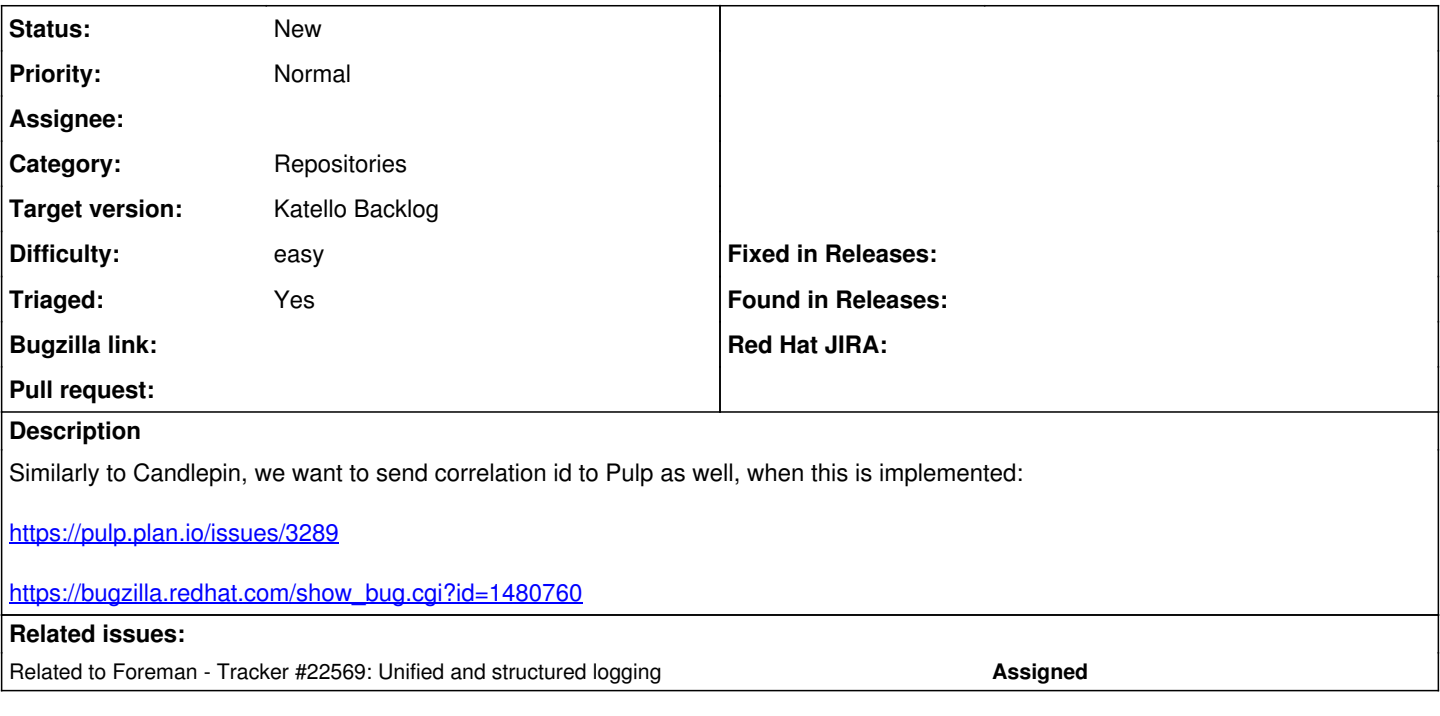

### **History**

### **#1 - 01/17/2018 06:46 PM - Justin Sherrill**

### *- translation missing: en.field\_release set to 338*

*- Difficulty set to easy*

#### **#2 - 02/15/2018 08:55 AM - Lukas Zapletal**

*- Related to Tracker #22569: Unified and structured logging added*

### **#3 - 08/03/2018 05:17 PM - Jonathon Turel**

- *Target version changed from Katello 3.7.0 to Katello Backlog*
- *Triaged set to Yes*

#### **#4 - 08/08/2018 11:36 AM - Lukas Zapletal**

For some reason Candlepin Resource in Katello strips UUID down and only uses first few bytes. Can you investigate why this was done as well? If that's limitation of Candlepin, okay, but it's much easier to send the whole UUID. This way another index must be created in ElasticSearch.